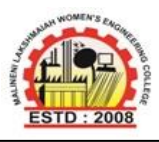

**(ISO 9001: 2015 Certified, Accredited by NBA)**

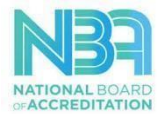

# **CSE & IT Department E-Books**

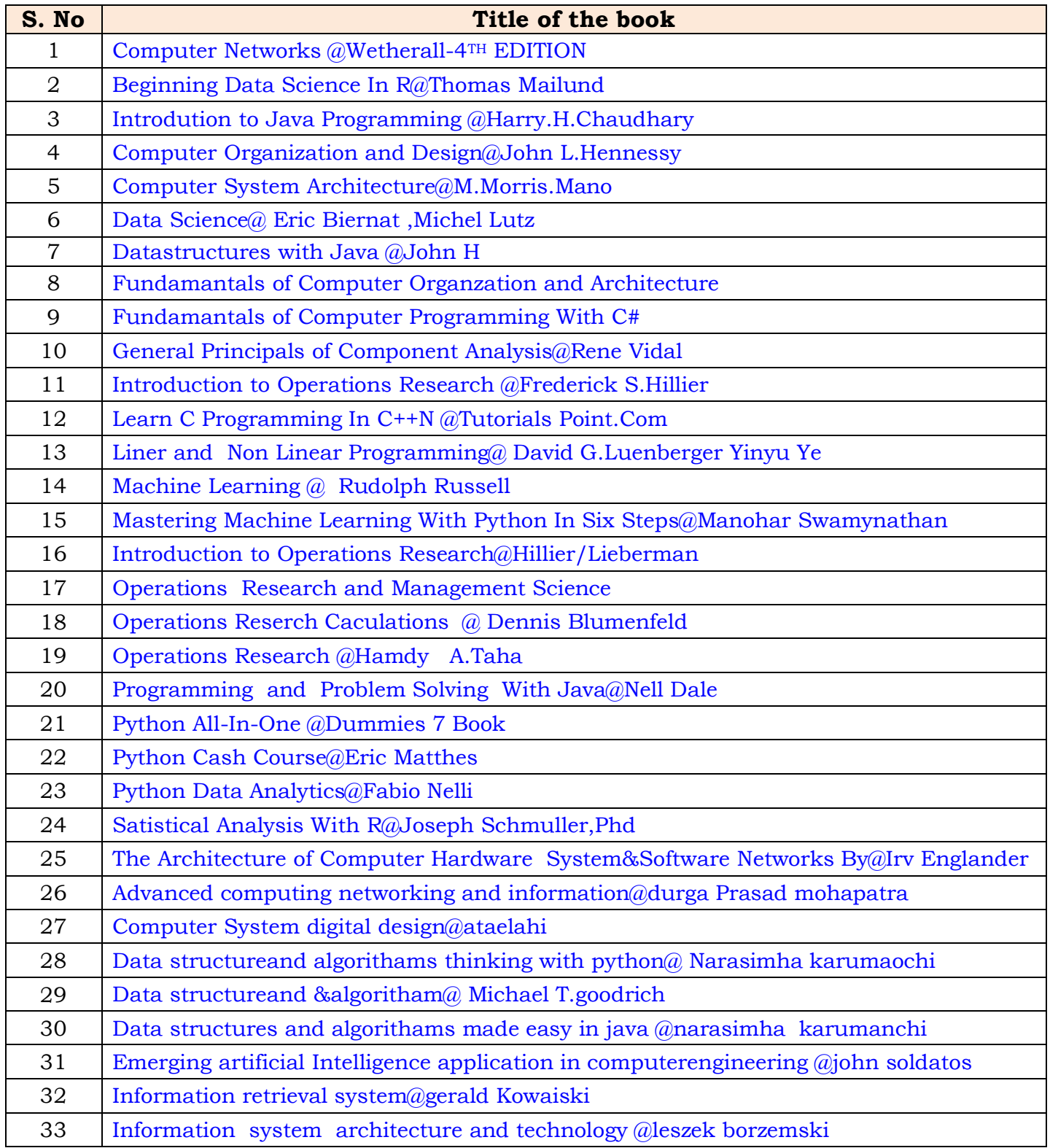

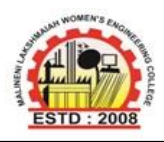

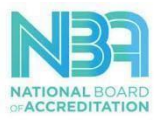

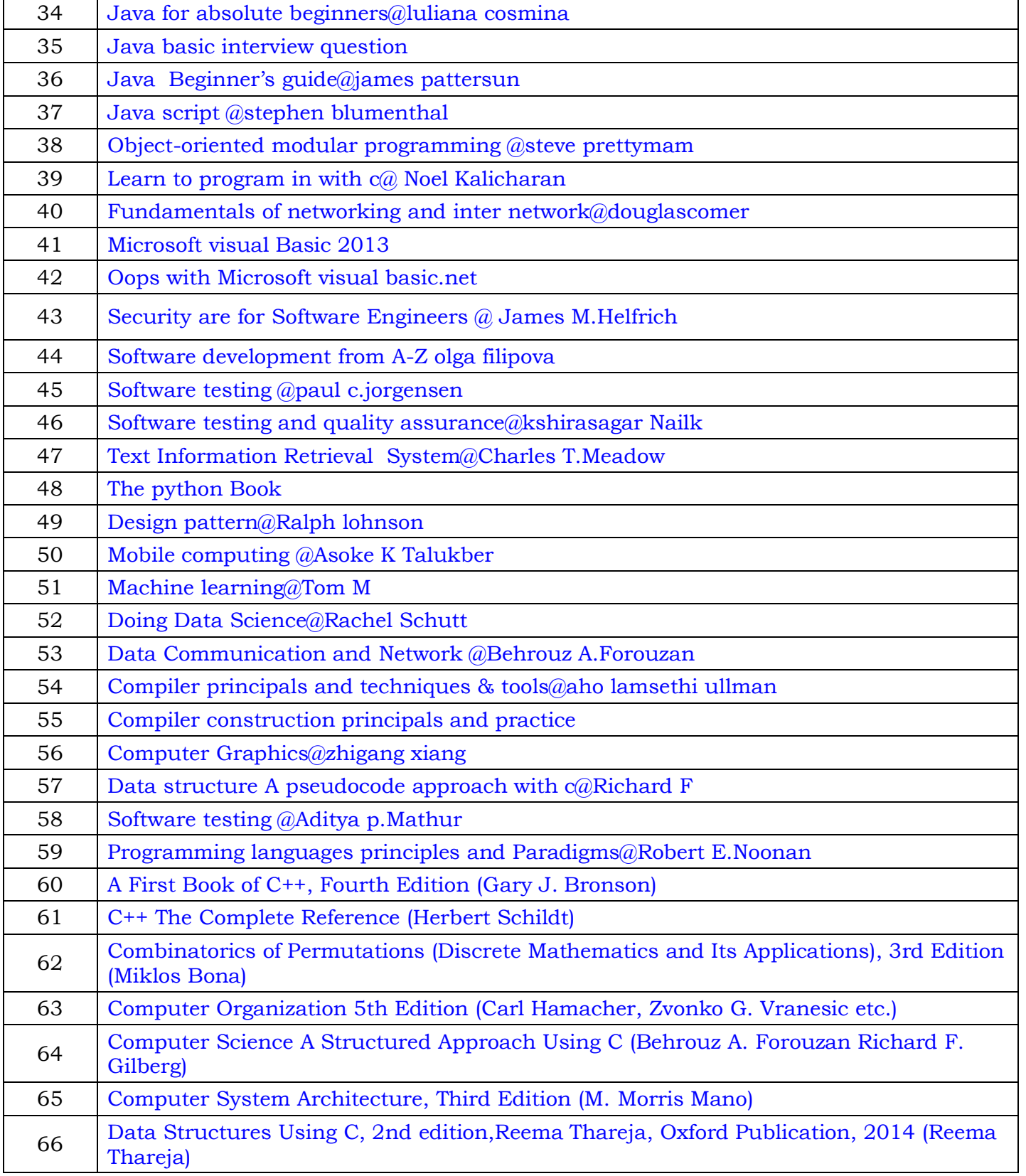

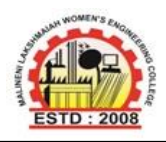

#### **MalineniLakshmaiah Women's Engineering College (Approved by AICTE & Affiliated to JNTUK, Kakinada)**

**Pulladigunta (V), Vatticherukuru(M), Guntur-522017 (ISO 9001: 2015 Certified, Accredited by NBA)**

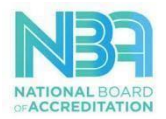

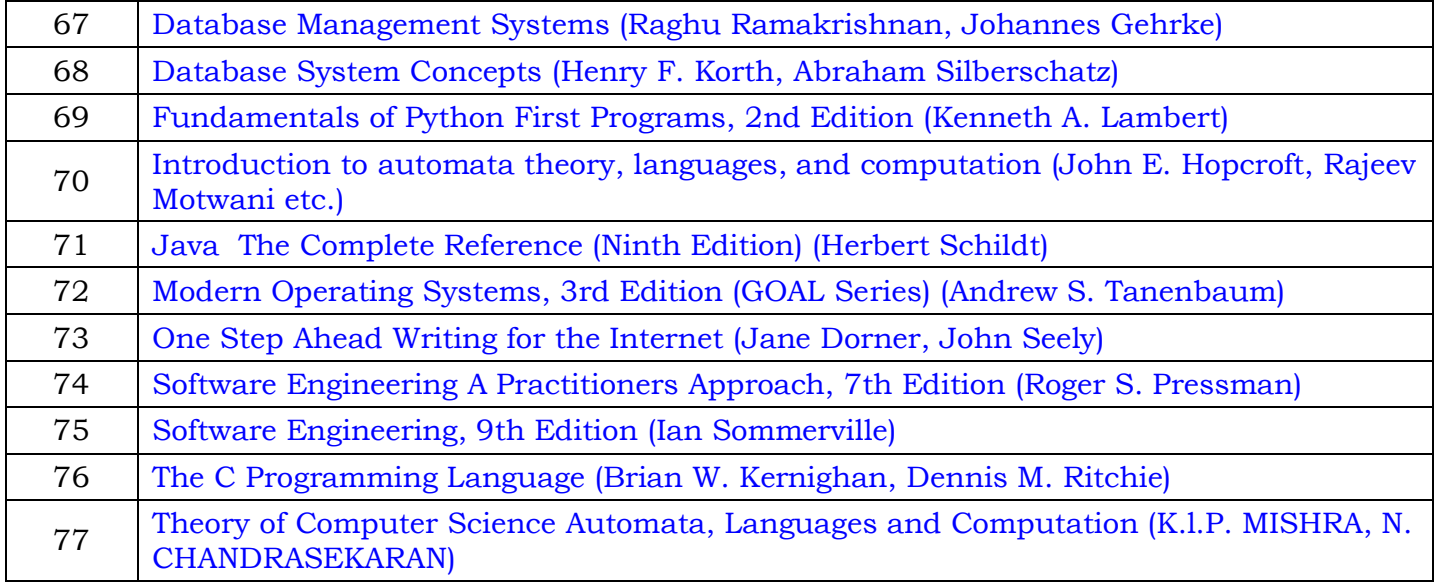

# **ECE Department E-Books**

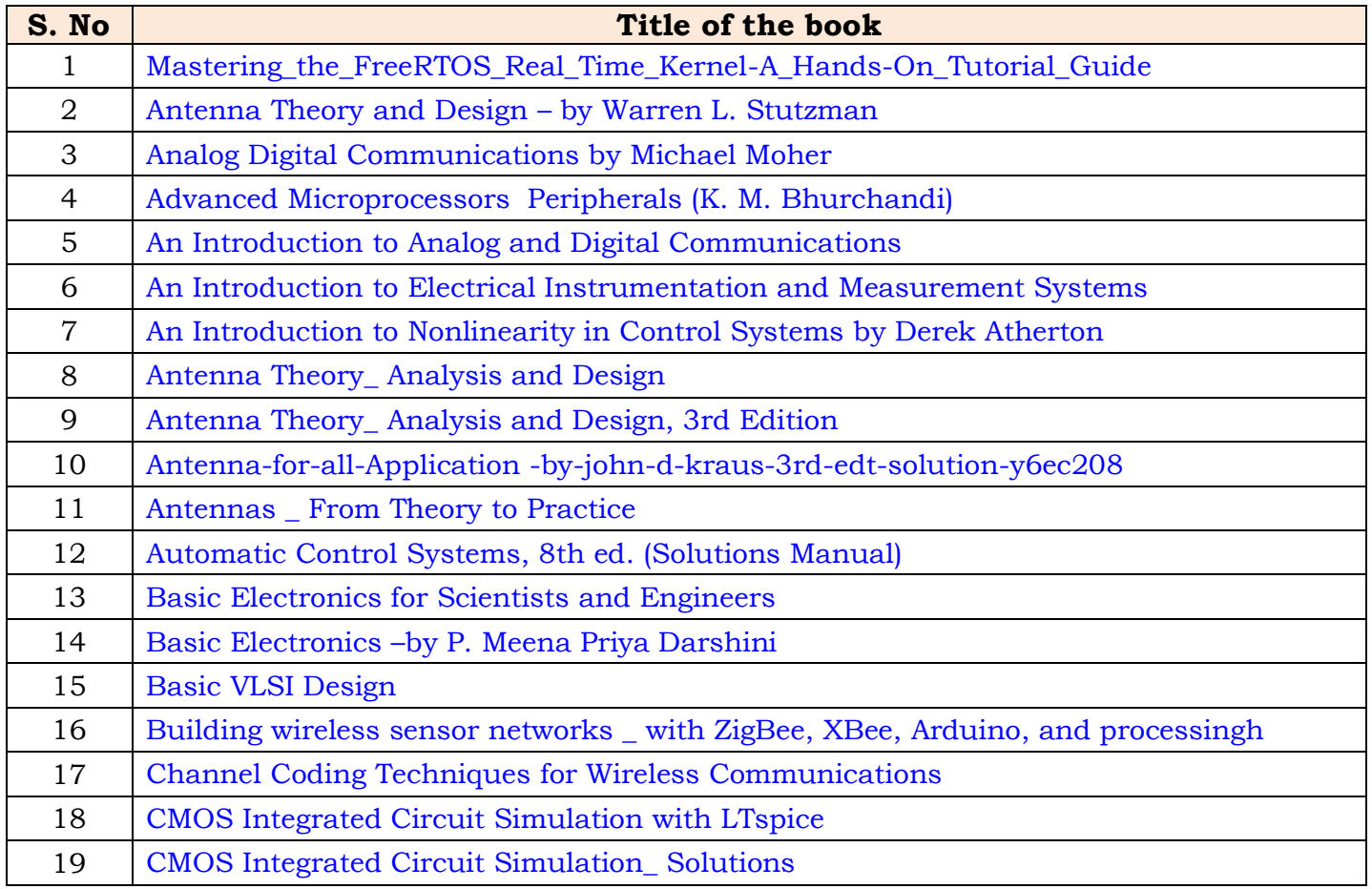

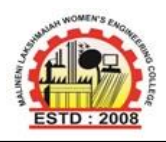

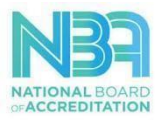

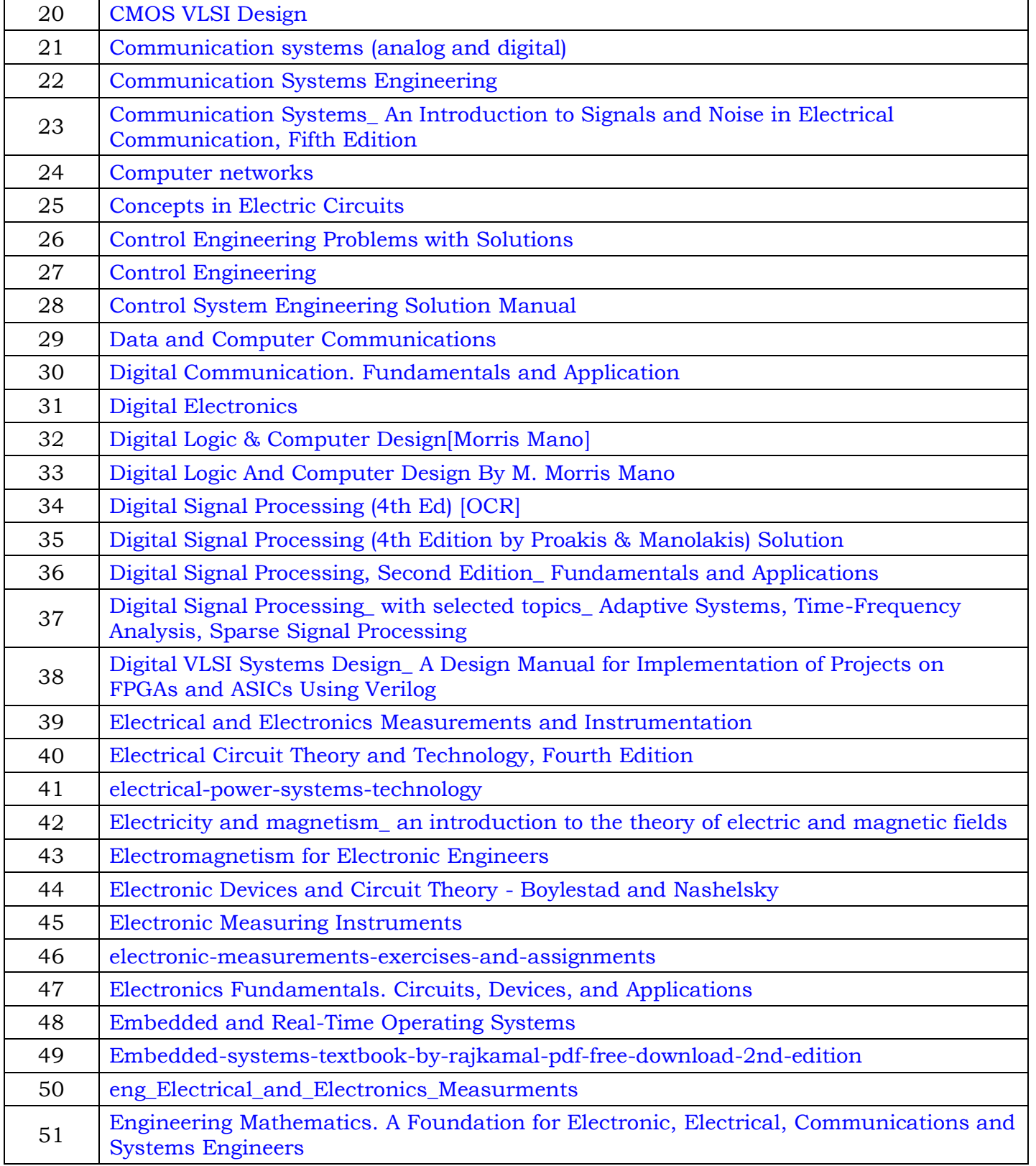

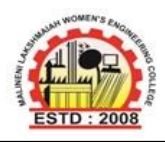

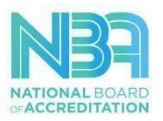

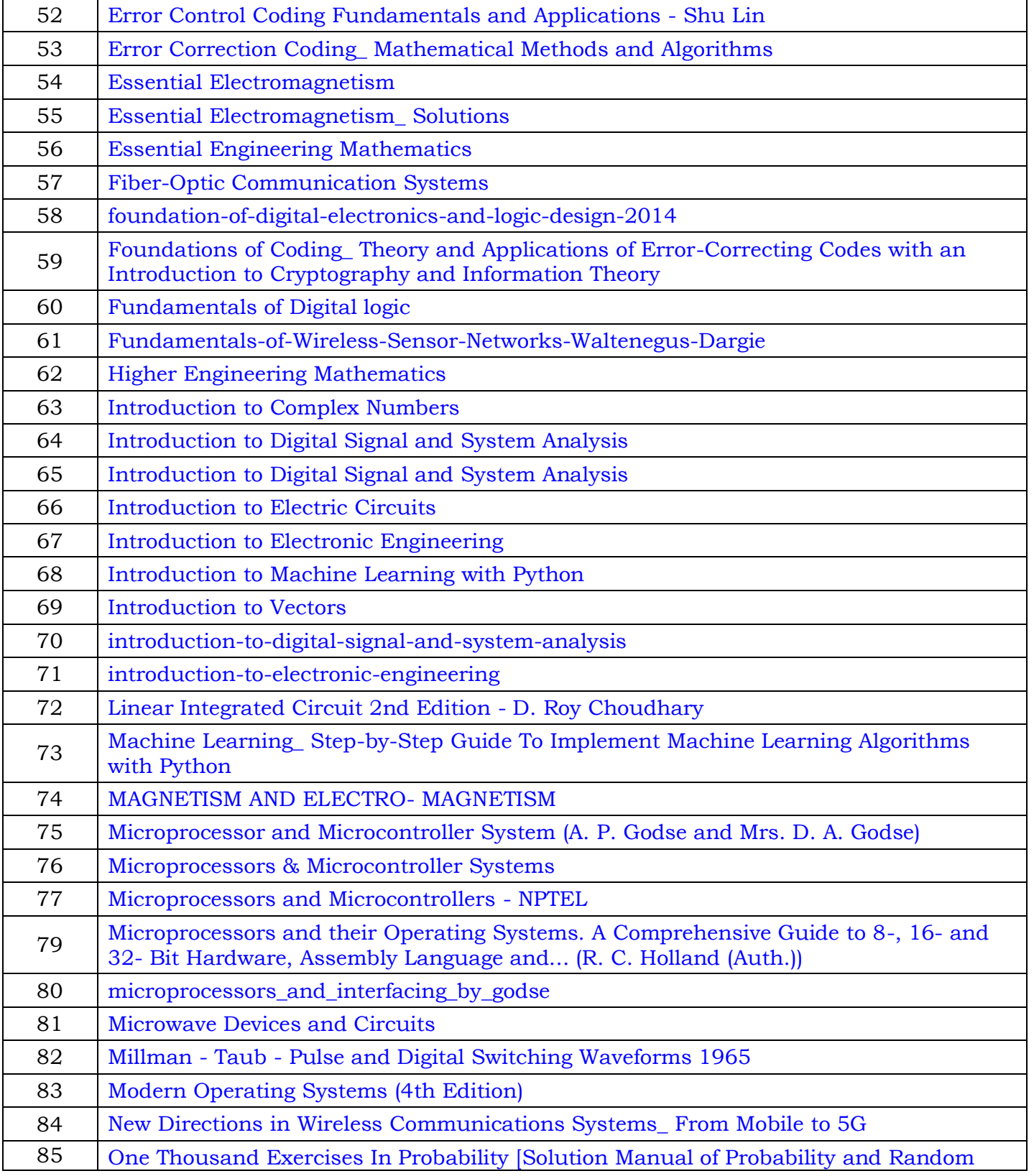

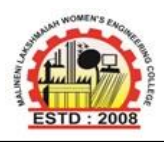

r.

### **MalineniLakshmaiah Women's Engineering College**

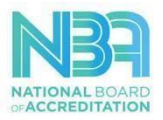

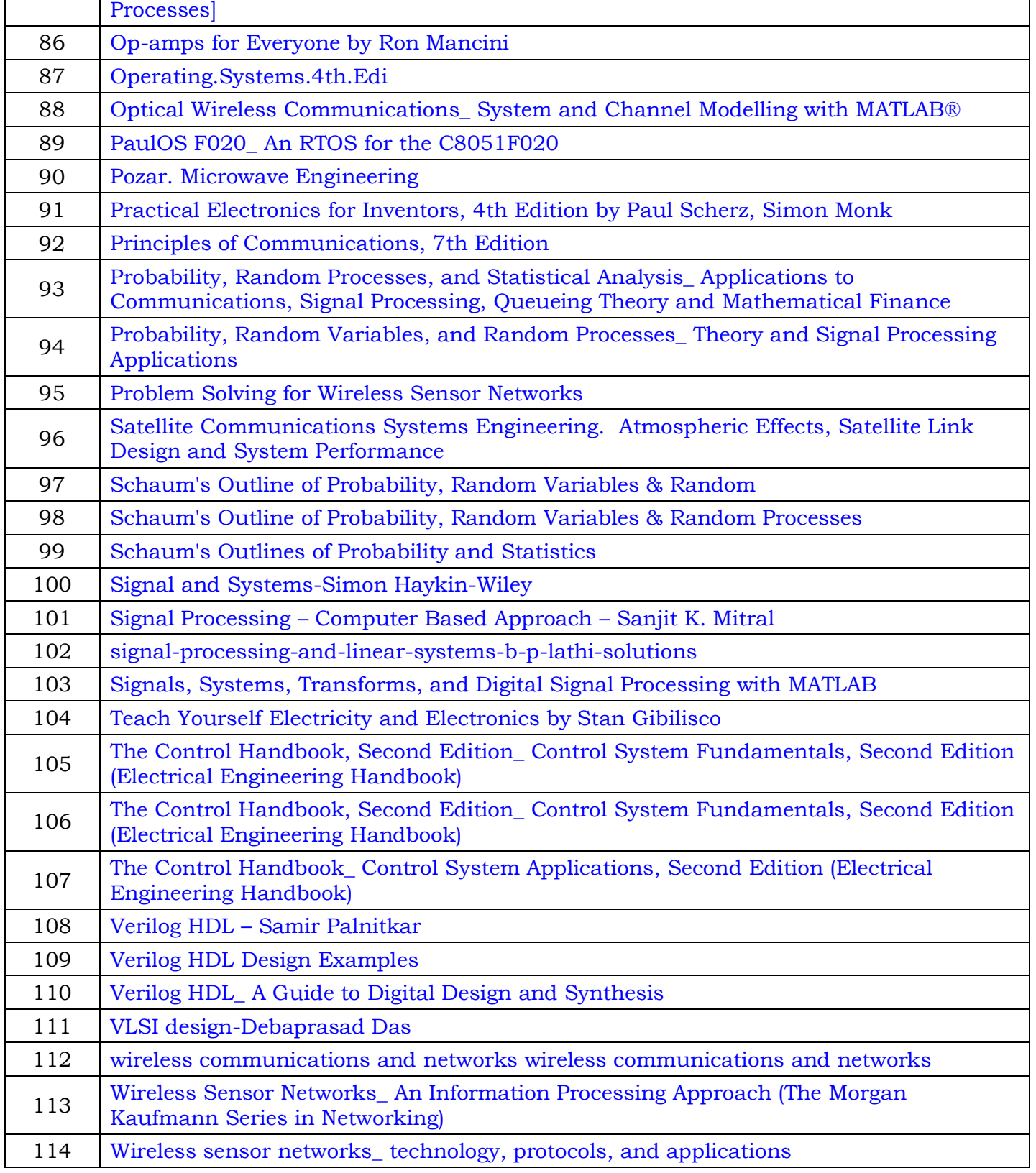

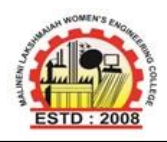

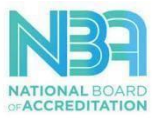

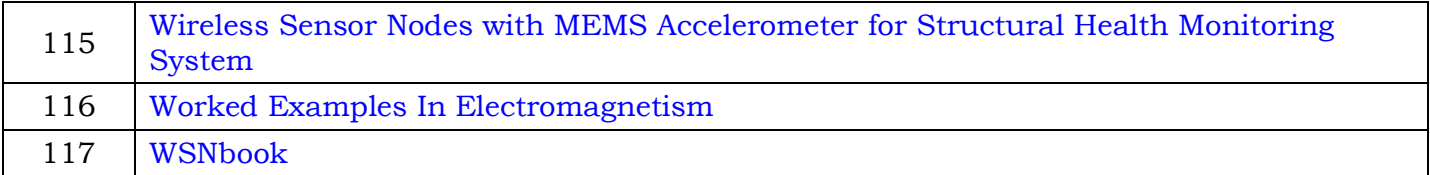